## Package 'gumboot'

August 6, 2021

Type Package Title Bootstrap Analyses of Sampling Uncertainty in Goodness-of-Fit **Statistics** Version 1.0.0 Author Martyn Clark [aut], Kevin Shook [aut, trl, cre] Maintainer Kevin Shook <kevin.shook@usask.ca> Description Uses jackknife and bootstrap methods to quantify the sampling uncertainty in goodnessof-fit statistics. Full details are in Clark et al. (2021), ``The abuse of popular performance metrics in hydrologic modeling'', Water Resources Research, [<doi:10.1029/2020WR029001>](https://doi.org/10.1029/2020WR029001). License GPL-3 Encoding UTF-8 Depends  $R$  ( $>= 4.0$ ) Imports stats, dplyr, hydroGOF, ggplot2, lubridate, stringr, ncdf4, reshape2 LazyData true RoxygenNote 7.1.1 Suggests testthat, knitr, rmarkdown VignetteBuilder knitr NeedsCompilation no Repository CRAN Date/Publication 2021-08-06 08:10:01 UTC

### R topics documented:

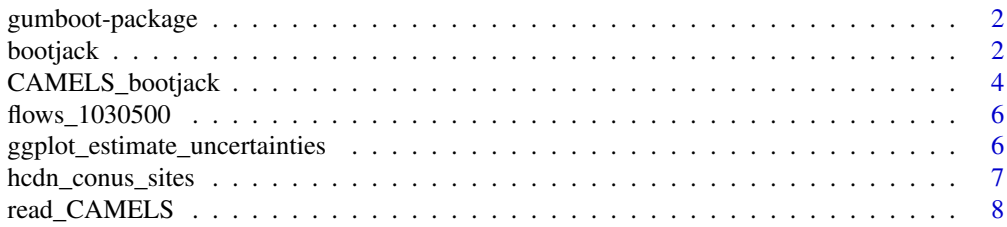

#### <span id="page-1-0"></span>**Index** [9](#page-8-0)

#### Description

Does jackknife after bootstrap analyses of the error in hydrological models by estimating the empirical probability distributions of NSE (Nash-Sutcliffe efficiency) and KGE (Kling-Gupta efficiency) estimators.

#### Funding

The package was partly funded by the Global institute for Water Security (GIWS; [https://water.usask.ca/\)](https://water.usask.ca/) and the Global Water Futures (GWF; [https://gwf.usask.ca/\)](https://gwf.usask.ca/) program.

#### Author(s)

Coded by: Martyn Clark and Kevin Shook

Maintained by: Kevin Shook <kevin.shook@usask.ca>

#### References

The package code is described in:

Clark et al. (2021), "The abuse of popular performance metrics in hydrologic modeling", Water Resources Research, <doi:10.1029/2020WR029001>.

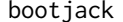

Bootstrap-jacknife of flow calibration statistics

#### Description

Bootstrap-jacknife of flow calibration statistics

#### Usage

```
bootjack(
  flows,
  GOF_stat = c("NSE", "KGE"),
  nSample = 1000,waterYearMonth = 10,
  startYear = NULL,
  endYear = NULL,
  minDavis = 100,
 minYears = 10,
  returnSamples = FALSE,
  seed = NULL,
  bootYearFile = NULL
)
```
#### <span id="page-2-0"></span>bootjack 3

#### Arguments

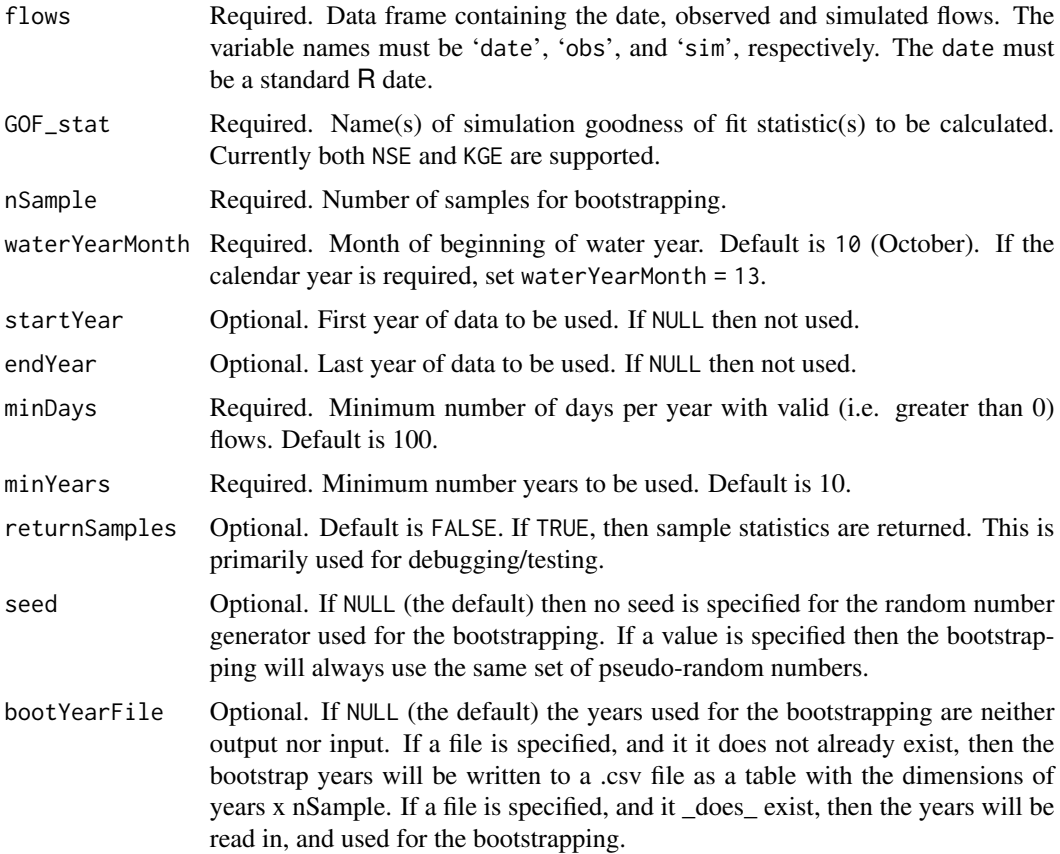

#### Value

Returns a data frame containing the goodness of fit statistic name (i.e. 'NSE' and/or 'KGE'), and seJack = standard error of jacknife, seBoot = standard error of bootstrap, p05, p50, p95, the 5th, 50th and 95th percentiles of the estimates, score = jackknife score, biasJack = bias of jackknife, biasBoot = bias of bootstap, seJab = standard error of jackknife after bootstrap.

#### Author(s)

Martyn Clark and Kevin Shook

#### See Also

[read\\_CAMELS](#page-7-1)

#### Examples

NSE\_stats <- bootjack(flows\_1030500, "NSE")

#### Description

Hydrologic model simulations can be produced using input-response data from the 671 catchments in the CAMELS dataset (Catchment Attributes and MEteorology for Large-sample Studies). Newman et al. (2015) and Addor et al. (2017) provide details on the hydrometeorological and physiographical characteristics of the CAMELS catchments. The CAMELS catchments are those with minimal human disturbance (i.e., minimal land use changes or disturbances, minimal water withdrawals), and are hence almost exclusively smaller, headwater-type catchments (median basin size of 336 km^2^). The CAMELS data used for the large-domain model simulations are publicly available at the National Center for Atmospheric Research at [https://ral.ucar.edu/solutions/](https://ral.ucar.edu/solutions/products/camels) [products/camels](https://ral.ucar.edu/solutions/products/camels).

#### Usage

```
CAMELS_bootjack(
  CAMELS_sites = NULL,
 NetCDF_file = NULL,
  sim_var = "kge",GOF\_stat = c("NSE", "KGE"),nSample = 1000,waterYearMonth = 10,
  startYear = NULL,
  endYear = NULL,
 minDays = 100,minYears = 10,
  seed = NULL,
  bootYearFile = NULL,
  quiet = FALSE)
```
#### Arguments

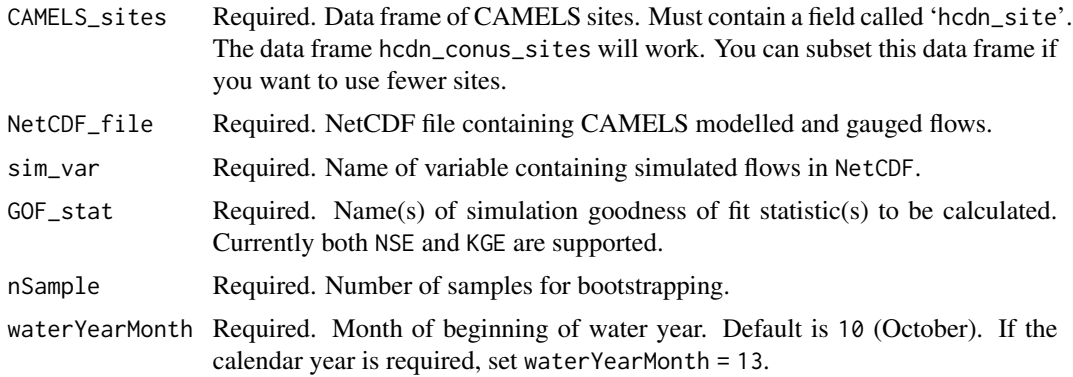

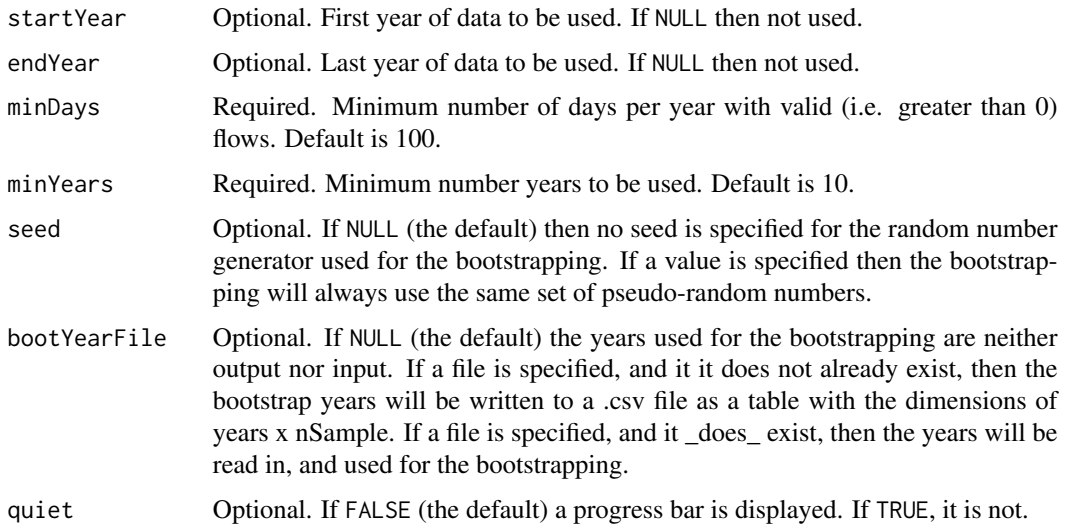

#### Value

Returns a data frame containing the following variables:

- CAMELS\_siteCAMELS site number
- latCAMELS site latitude
- lonCAMELS site longitude
- GOF\_statGoodness of fit statistics (i.e. NSE or KGE)
- seJackstandard error of jacknife
- seBootstandard error of bootstrap
- p05,p50,p95the 5th, 50th and 95th percentiles of the estimates
- scorethe jackknife score
- biasJackthe bias of the jackknife
- biasBootthe bias of the bootstrap
- seJabthe standard error of the jackknife after bootstrap

#### Author(s)

Martyn Clark and Kevin Shook

#### References

N. Addor, A. Newman, M. Mizukami, and M. P. Clark, 2017. Catchment attributes for large-sample studies. Boulder, CO: UCAR/NCAR. doi: [10.5065/D6G73C3Q](https://doi.org/10.5065/D6G73C3Q)

Addor, N., Newman, A. J., Mizukami, N. and Clark, M. P.: The CAMELS data set: catchment attributes and meteorology for large-sample studies, Hydrol. Earth Syst. Sci., 21, 5293–5313, doi: [10.5194/hess2152932017,](https://doi.org/10.5194/hess-21-5293-2017) 2017.

#### See Also

[read\\_CAMELS](#page-7-1)

#### Examples

```
## Not run:
camels <- CAMELS_bootjack(CAMELS_sites = sites, NetCDF_file = "CAMELS_flow.nc")
## End(Not run)
```
flows\_1030500 *Observed and simulated flows for a single location*

#### Description

A data frame containing observed and simulated flows for USGS site 1030500

#### Usage

flows\_1030500

#### Format

A data frame with 6940 rows and 3 variables:

date Date of flows **obs** observed flows  $(m^3)/s$ sim simulated flows  $(m^3)/s$ )

ggplot\_estimate\_uncertainties *Plots uncertainties in model error estimates*

#### Description

Plots uncertainties in model error estimates

#### Usage

```
ggplot_estimate_uncertainties(JAB_stats, fill_colour = NULL)
```
<span id="page-5-0"></span>

<span id="page-6-0"></span>hcdn\_conus\_sites 7

#### **Arguments**

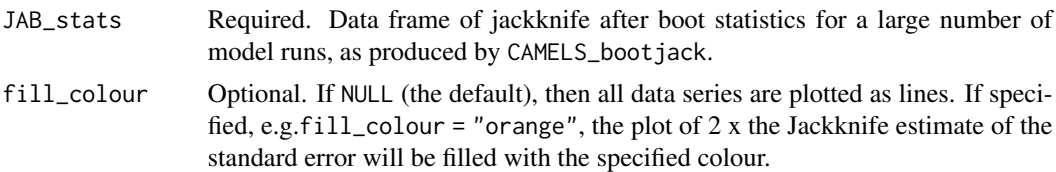

#### Value

Returns a ggplot2 object of the plots, faceted by goodness of fit statistic, i.e. NSE/KGE. The confidence interval (difference between the  $95^{\text{th}}$  and  $5^{\text{th}}$  quantiles, and the value of 2 x the Bootstrap estimate of the standard error are plotted as lines. The values of  $2x$  the Jackknife estimate of the standard error are plotted as filled)

#### Author(s)

Martyn Clark and Kevin Shook

#### See Also

[CAMELS\\_bootjack](#page-3-1)

#### Examples

## Not run: p <- ggplot\_estimate\_uncertainties(all\_stats, "orange")

hcdn\_conus\_sites *Locations of HCDN sites in CONUS*

#### Description

A data frame containing the locations of the USGS Hydro-Climatic Data Network site for the continental US (CONUS). These are the same sites used by CAMELS (Catchment Attributes and MEteorology for Large-sample Studies).

#### Usage

hcdn\_conus\_sites

#### Format

A data frame with 670 rows and 3 variables:

hcdn\_site HCDN site number (integer)

lat Site latitude (decimal degrees)

lon Site longitude (decimal degrees)

#### <span id="page-7-0"></span>Source

This data set is described in Lins, H. F. (2012). USGS Hydro-climatic data network 2009 (HCDN-2009). U.S. Geological Survey Fact Sheet 2012-3047. Retrieved from [https://pubs.usgs.gov/](https://pubs.usgs.gov/fs/2012/3047/) [fs/2012/3047/](https://pubs.usgs.gov/fs/2012/3047/). The data can be downloaded at [https://water.usgs.gov/osw/hcdn-2009/](https://water.usgs.gov/osw/hcdn-2009/HCDN-2009_Station_Info.xlsx) [HCDN-2009\\_Station\\_Info.xlsx](https://water.usgs.gov/osw/hcdn-2009/HCDN-2009_Station_Info.xlsx).

<span id="page-7-1"></span>read\_CAMELS *Reads simulated and observed values from CAMELS netcdf file for a single location*

#### Description

Reads simulated and observed values from CAMELS netcdf file for a single location

#### Usage

```
read_CAMELS(nc_file, site, obsName = "obs", simName = "kge")
```
#### Arguments

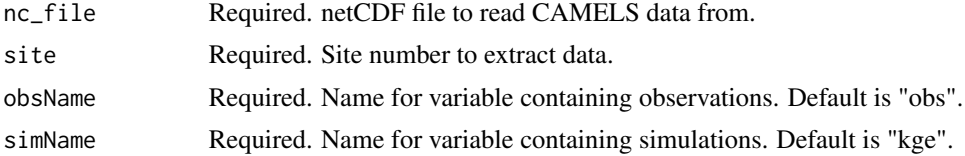

#### Value

Returns a data frame containing the date, observed and simulated flows. The name of the observed flow variable is obs, the name of the simulated flow variable is sim.

#### Author(s)

Martyn Clark and Kevin Shook

#### See Also

[CAMELS\\_bootjack](#page-3-1)

#### Examples

```
## Not run:
flows <- read_CAMELS(nc_file = "CAMELS_flow.nc", site = 1030500)
## End(Not run)
```
# <span id="page-8-0"></span>Index

∗ datasets flows\_1030500, [6](#page-5-0) hcdn\_conus\_sites, [7](#page-6-0)

bootjack, [2](#page-1-0)

CAMELS\_bootjack, [4,](#page-3-0) *[7,](#page-6-0) [8](#page-7-0)*

flows\_1030500, [6](#page-5-0)

ggplot\_estimate\_uncertainties, [6](#page-5-0) gumboot-package, [2](#page-1-0)

hcdn\_conus\_sites, [7](#page-6-0)

read\_CAMELS, *[3](#page-2-0)*, *[6](#page-5-0)*, [8](#page-7-0)